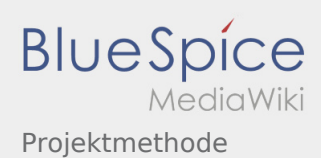

# Inhaltsverzeichnis

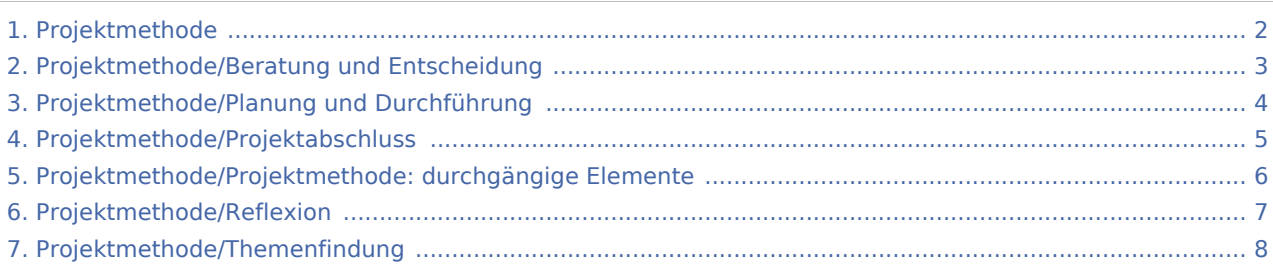

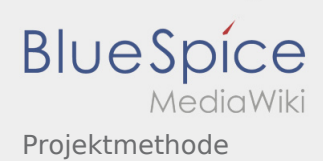

## <span id="page-1-0"></span>Projektmethode

**[Version vom 2. März 2020, 22:30 Uhr](#page-1-0) [\(Quelltex](#page-1-0) [t anzeigen](#page-1-0))** [Admin](https://wiki.rover.de/index.php/Benutzer:Admin) [\(Diskussion](https://wiki.rover.de/index.php?title=Benutzer_Diskussion:Admin&action=view) | [Beiträge](https://wiki.rover.de/index.php/Spezial:Beitr%C3%A4ge/Admin)) (Der Seiteninhalt wurde durch einen anderen Text ersetzt: "sdfsdfsadfdf") [\(Markierungen:](https://wiki.rover.de/index.php/Spezial:Markierungen) Ersetzt, [Visuelle Bearbeitung](https://wiki.rover.de/index.php?title=Rover-Wiki:VisualEditor&action=view)) [← Zum vorherigen Versionsunterschied](#page-1-0)

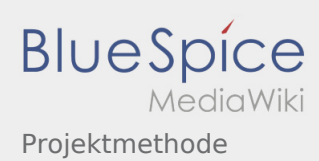

<span id="page-2-0"></span>**[Version vom 2. März 2020, 22:30 Uhr](#page-1-0) [\(Quelltex](#page-1-0) [t anzeigen](#page-1-0))** [Admin](https://wiki.rover.de/index.php/Benutzer:Admin) [\(Diskussion](https://wiki.rover.de/index.php?title=Benutzer_Diskussion:Admin&action=view) | [Beiträge](https://wiki.rover.de/index.php/Spezial:Beitr%C3%A4ge/Admin)) (Der Seiteninhalt wurde durch einen anderen Text ersetzt: "sdfsdfsadfdf") [\(Markierungen:](https://wiki.rover.de/index.php/Spezial:Markierungen) Ersetzt, [Visuelle Bearbeitung](https://wiki.rover.de/index.php?title=Rover-Wiki:VisualEditor&action=view)) [← Zum vorherigen Versionsunterschied](#page-1-0)

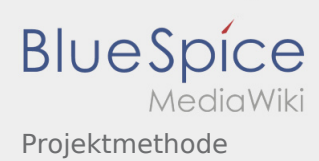

<span id="page-3-0"></span>**[Version vom 2. März 2020, 22:30 Uhr](#page-1-0) [\(Quelltex](#page-1-0) [t anzeigen](#page-1-0))** [Admin](https://wiki.rover.de/index.php/Benutzer:Admin) [\(Diskussion](https://wiki.rover.de/index.php?title=Benutzer_Diskussion:Admin&action=view) | [Beiträge](https://wiki.rover.de/index.php/Spezial:Beitr%C3%A4ge/Admin)) (Der Seiteninhalt wurde durch einen anderen Text ersetzt: "sdfsdfsadfdf") [\(Markierungen:](https://wiki.rover.de/index.php/Spezial:Markierungen) Ersetzt, [Visuelle Bearbeitung](https://wiki.rover.de/index.php?title=Rover-Wiki:VisualEditor&action=view)) [← Zum vorherigen Versionsunterschied](#page-1-0)

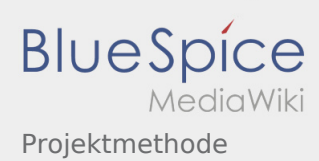

<span id="page-4-0"></span>**[Version vom 2. März 2020, 22:30 Uhr](#page-1-0) [\(Quelltex](#page-1-0) [t anzeigen](#page-1-0))** [Admin](https://wiki.rover.de/index.php/Benutzer:Admin) [\(Diskussion](https://wiki.rover.de/index.php?title=Benutzer_Diskussion:Admin&action=view) | [Beiträge](https://wiki.rover.de/index.php/Spezial:Beitr%C3%A4ge/Admin)) (Der Seiteninhalt wurde durch einen anderen Text ersetzt: "sdfsdfsadfdf") [\(Markierungen:](https://wiki.rover.de/index.php/Spezial:Markierungen) Ersetzt, [Visuelle Bearbeitung](https://wiki.rover.de/index.php?title=Rover-Wiki:VisualEditor&action=view)) [← Zum vorherigen Versionsunterschied](#page-1-0)

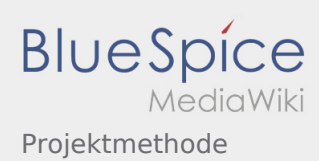

<span id="page-5-0"></span>**[Version vom 2. März 2020, 22:30 Uhr](#page-1-0) [\(Quelltex](#page-1-0) [t anzeigen](#page-1-0))** [Admin](https://wiki.rover.de/index.php/Benutzer:Admin) [\(Diskussion](https://wiki.rover.de/index.php?title=Benutzer_Diskussion:Admin&action=view) | [Beiträge](https://wiki.rover.de/index.php/Spezial:Beitr%C3%A4ge/Admin)) (Der Seiteninhalt wurde durch einen anderen Text ersetzt: "sdfsdfsadfdf") [\(Markierungen:](https://wiki.rover.de/index.php/Spezial:Markierungen) Ersetzt, [Visuelle Bearbeitung](https://wiki.rover.de/index.php?title=Rover-Wiki:VisualEditor&action=view)) [← Zum vorherigen Versionsunterschied](#page-1-0)

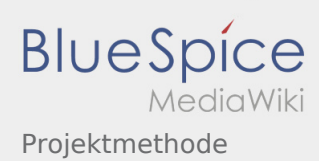

<span id="page-6-0"></span>**[Version vom 2. März 2020, 22:30 Uhr](#page-1-0) [\(Quelltex](#page-1-0) [t anzeigen](#page-1-0))** [Admin](https://wiki.rover.de/index.php/Benutzer:Admin) [\(Diskussion](https://wiki.rover.de/index.php?title=Benutzer_Diskussion:Admin&action=view) | [Beiträge](https://wiki.rover.de/index.php/Spezial:Beitr%C3%A4ge/Admin)) (Der Seiteninhalt wurde durch einen anderen Text ersetzt: "sdfsdfsadfdf") [\(Markierungen:](https://wiki.rover.de/index.php/Spezial:Markierungen) Ersetzt, [Visuelle Bearbeitung](https://wiki.rover.de/index.php?title=Rover-Wiki:VisualEditor&action=view)) [← Zum vorherigen Versionsunterschied](#page-1-0)

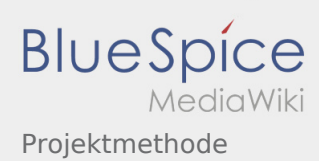

<span id="page-7-0"></span>**[Version vom 2. März 2020, 22:30 Uhr](#page-1-0) [\(Quelltex](#page-1-0) [t anzeigen](#page-1-0))** [Admin](https://wiki.rover.de/index.php/Benutzer:Admin) [\(Diskussion](https://wiki.rover.de/index.php?title=Benutzer_Diskussion:Admin&action=view) | [Beiträge](https://wiki.rover.de/index.php/Spezial:Beitr%C3%A4ge/Admin)) (Der Seiteninhalt wurde durch einen anderen Text ersetzt: "sdfsdfsadfdf") [\(Markierungen:](https://wiki.rover.de/index.php/Spezial:Markierungen) Ersetzt, [Visuelle Bearbeitung](https://wiki.rover.de/index.php?title=Rover-Wiki:VisualEditor&action=view)) [← Zum vorherigen Versionsunterschied](#page-1-0)